### Submitting Data via WQX

WQX/STORET Workshop for Tribes Kristen Gunthardt, EPA Office of Water August 25, 2010

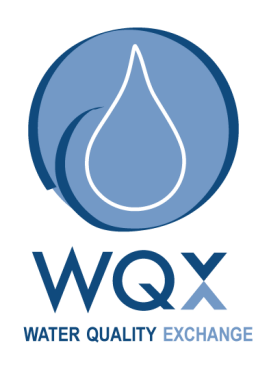

## What is WQX?

- WQX defines the framework by which EPA compiles water quality monitoring data (physical, chemical and biological) that are collected by a number of entities via a shared schema.
- The schema allows for anybody to share data regardless of what the original source of the data is.
	- **Organizations**
	- **Projects**
	- **Monitoring Locations**
	- **Activities/Results**

# What is WQX??

- An internet and data standards based way to submit data to the STORET Warehouse
- Uses the standards and technology of the National Environmental Information Exchange **Network**
- Users have automated "Nodes" or "Node Clients" to submit data from their databases
- Users can use WQX Web to submit data
- Data format is the WQX Schema
- <http://www.epa.gov/storet/wqx.html>

# Exchange Network

- WQX is one of many media "flows" on the Exchange Network
- Grants available to all organizations that wish to submit via WQX
	- States; Tribes
	- Have various goals basic capacity to mentoring
- WQX gets over 20 proposals every year (more than any other flow in OW)

### WQX: What are the tools you need?

- Exchange Network Node or Node Client
	- IT support and capacity
- WQX Schema
	- Definition of how the xml should be created
- WQX Data Exchange Template (DET)
	- Definition of all WQX data elements and business rules
- WQX Flow Configuration Document (FCD)
	- Definition of the Exchange Network services that must be employed to submit data via WQX
- WQX Domain Values (Exchange Network service)
	- Valid values that much match WQX in order to avoid errors
- <http://www.exchangenetwork.net/exchanges/water/wqx.htm>

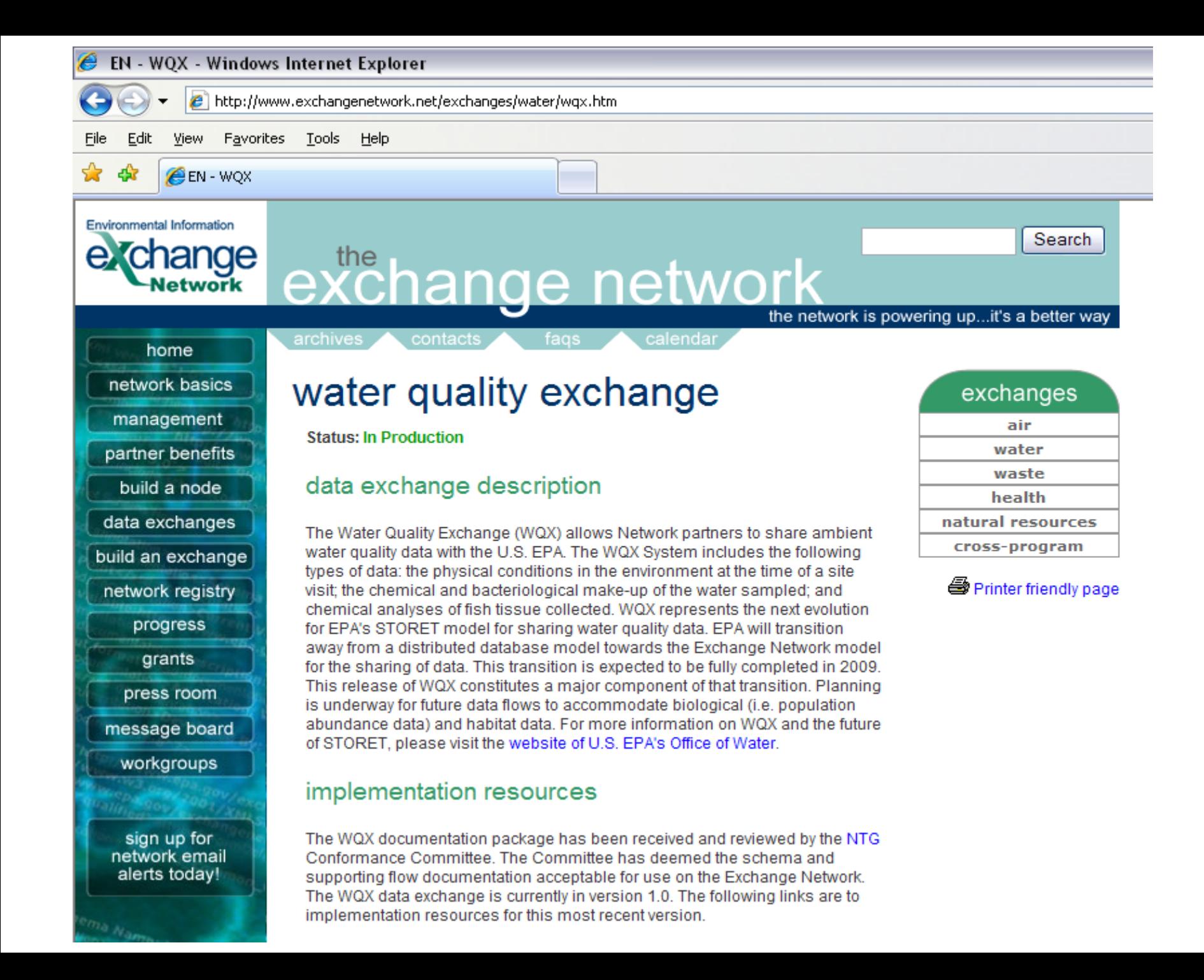

### WQX Schema

- Common set of XML data elements and business rules that everyone uses when submitting data
- Database independent XML can be created out of any type of database
- Insert / Update vs. Delete Schema
- WQX v1.0  $\rightarrow$  Based on Environmental Analysis, Sampling and Results (ESAR) data standard
- WQX v2.1  $\rightarrow$  No data standard like there was with physical / chemical

## WQX schema v1.0

- The physical conditions in the environment at the time of a site visit.
- The chemical and bacteriological make-up of the water sampled.
- Chemical analyses of fish tissue collected.

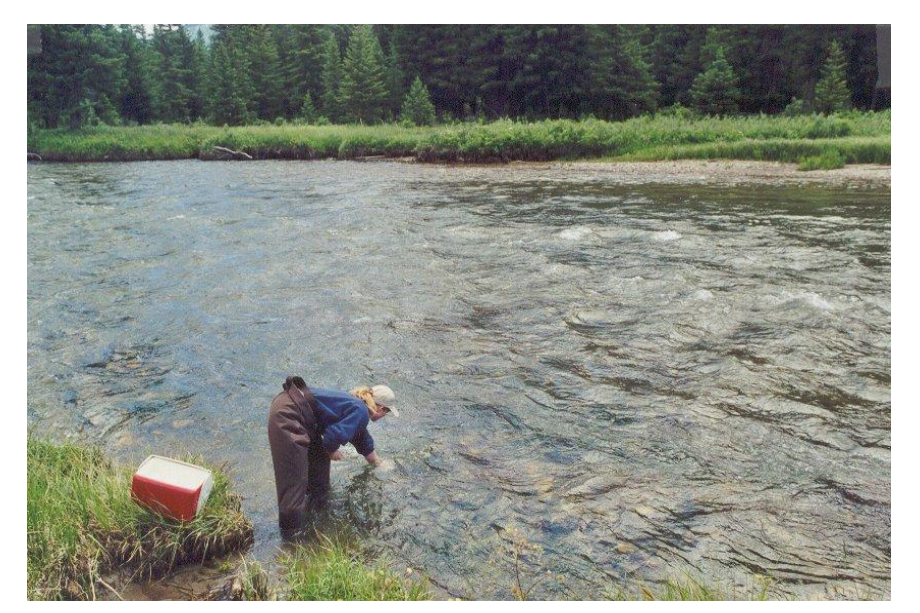

# WQX schema v2.1

- Biological Taxon Abundance data, including population census, frequency class, group summaries, and individual results
- Reference site information
- Toxicity data
- Habitat Assessment scores and their related metric scores
- Biological Index scores and their related metric scores

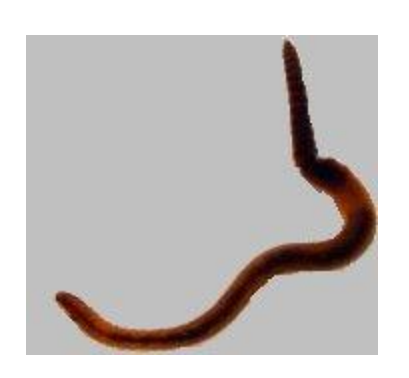

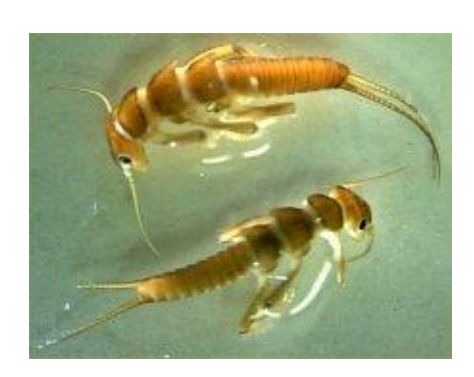

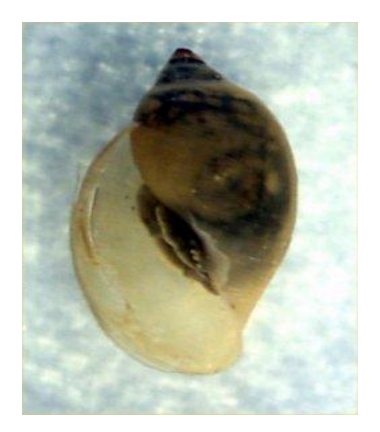

# Options for Submitting

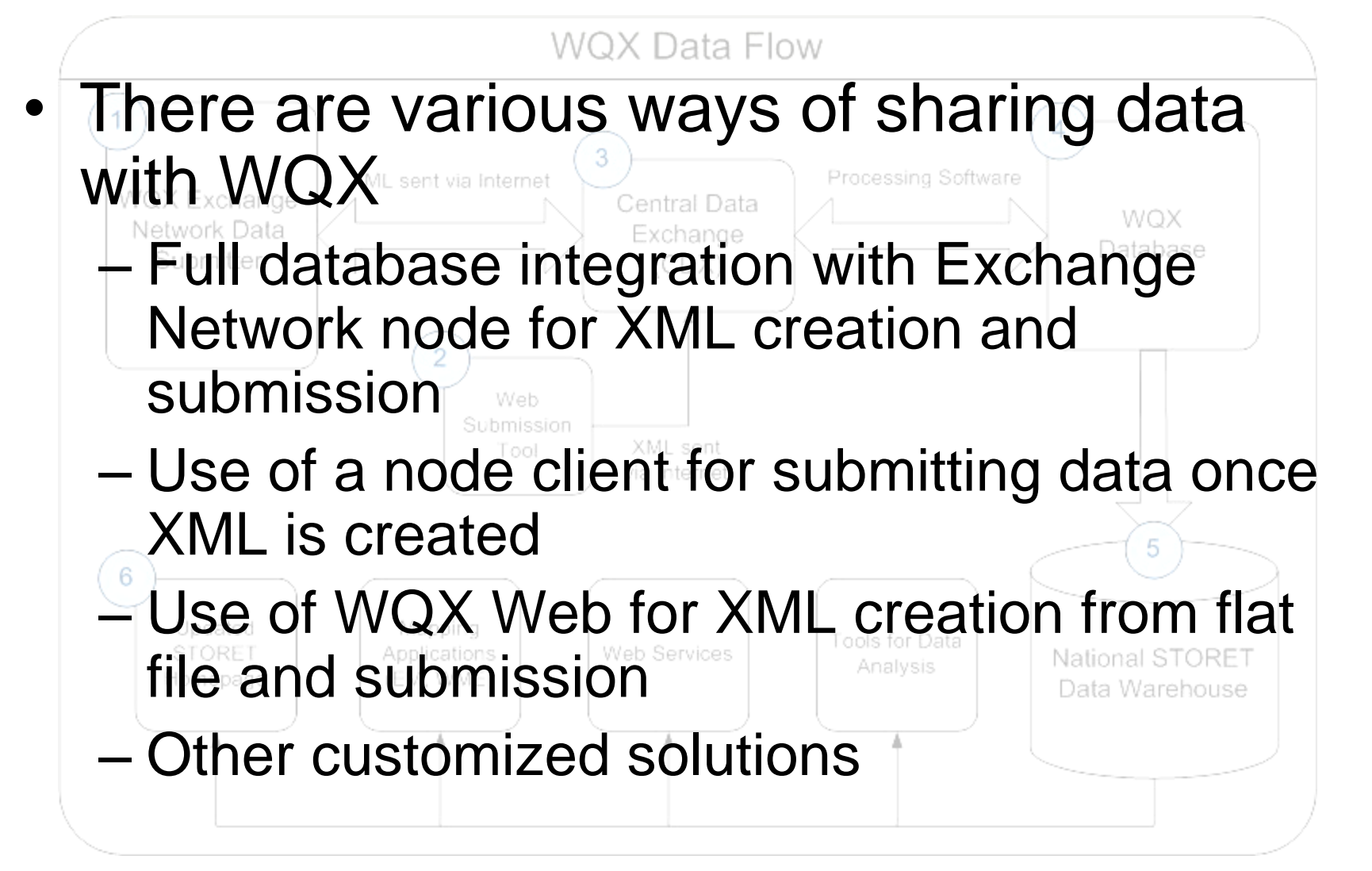

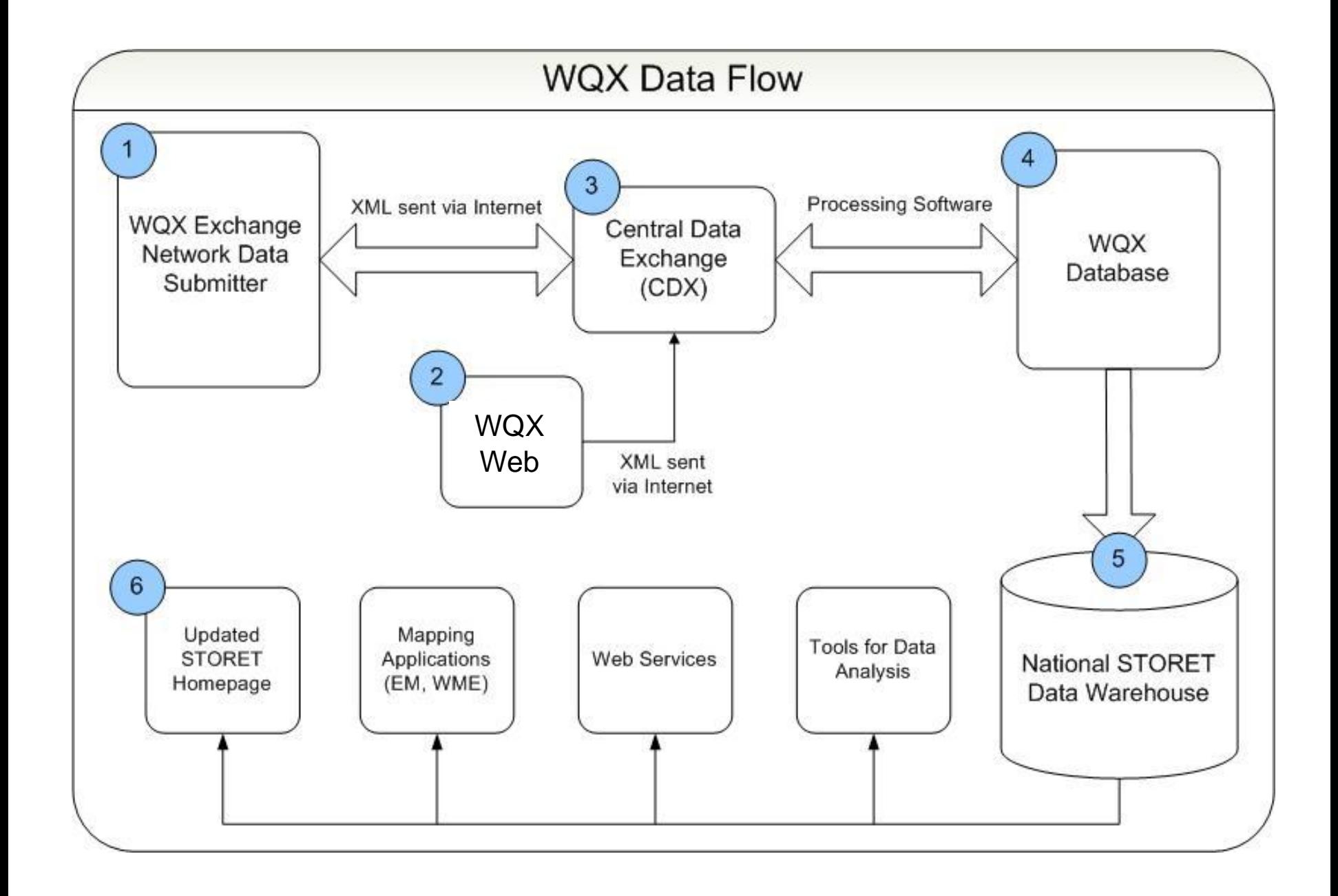

### WQX and WQX Web Takeaways

- WQX
	- Requires a node or a node client to submit data over the Exchange Network
	- XML must be already created
	- Uses the Exchange Network NAAS ID for identifying a submitter
- WQX Web
	- Requires an internet connection to submit data over the Exchange Network
	- XML is created from a "flat file"
	- Uses a CDX Web Account ID for identifying a submitter

All data is placed in the STORET Warehouse under your Organization ID on a weekly basis

### What does WQX mean for users?

- WQX requires new mechanisms and infrastructure for sharing data (adoption of Exchange Network and WQX standards)
- Distributed STORET database submissions are no longer supported
- Users must "map" their data to the common schema and set up infrastructure for sharing data
- For many Organizations that used Modern (distributed) STORET, WQX requires a new ORG ID until data are migrated

# Organization ID and NAAS Accounts

- An Organization Identifier (Org ID) is a unique identifier to identify you within the WQX system and the STORET Warehouse (e.g. YUROK for the Yurok Tribe or 1VTDECWQ for Vermont Dept of Environmental Conservation).
- A NAAS ID is used to identify and authorize users on the Exchange Network – it's usually your email address or the endpoint of your node
- When you submit data to WQX, we link your NAAS ID to your ORG ID so that you can submit and access your data

# Mapping your source data to WQX schema and valid values

- The largest challenge for users of WQX is mapping their water monitoring data to the WQX schema business rules and domain values
- Key Domain Value Lists:
	- Characteristics
		- WQX standardizes on the EPA Substance Registry System (SRS) for chemical names
		- WQX will maintain candidate names if a chemical name has not been vetted through SRS
	- Taxa Names
		- WQX standardizes on the Integrated Taxonomic Information System (ITIS) for taxa names and rank
		- May need to roll up to lowest ITIS rank name
		- Monitoring program working with ITIS system for updates
	- Please contact us for new requests

# Dealing with WQX errors

- The CDX node performs validation that the submitted XML is well formed
- If the file does not pass CDX validation, it does not continue on to WQX for processing
- The WQX processing software checks that files conform to WQX data element formats, business rules and domain values
- Once a file is submitted and has either "failed" or "completed", users can download the following:
	- Original XML file submitted
	- CDX validation report
	- CDX notification file reporting status as either completed or failed
	- WQX processing report summarizing the inserted/updated/deleted data and any encountered errors

#### Accessing Data

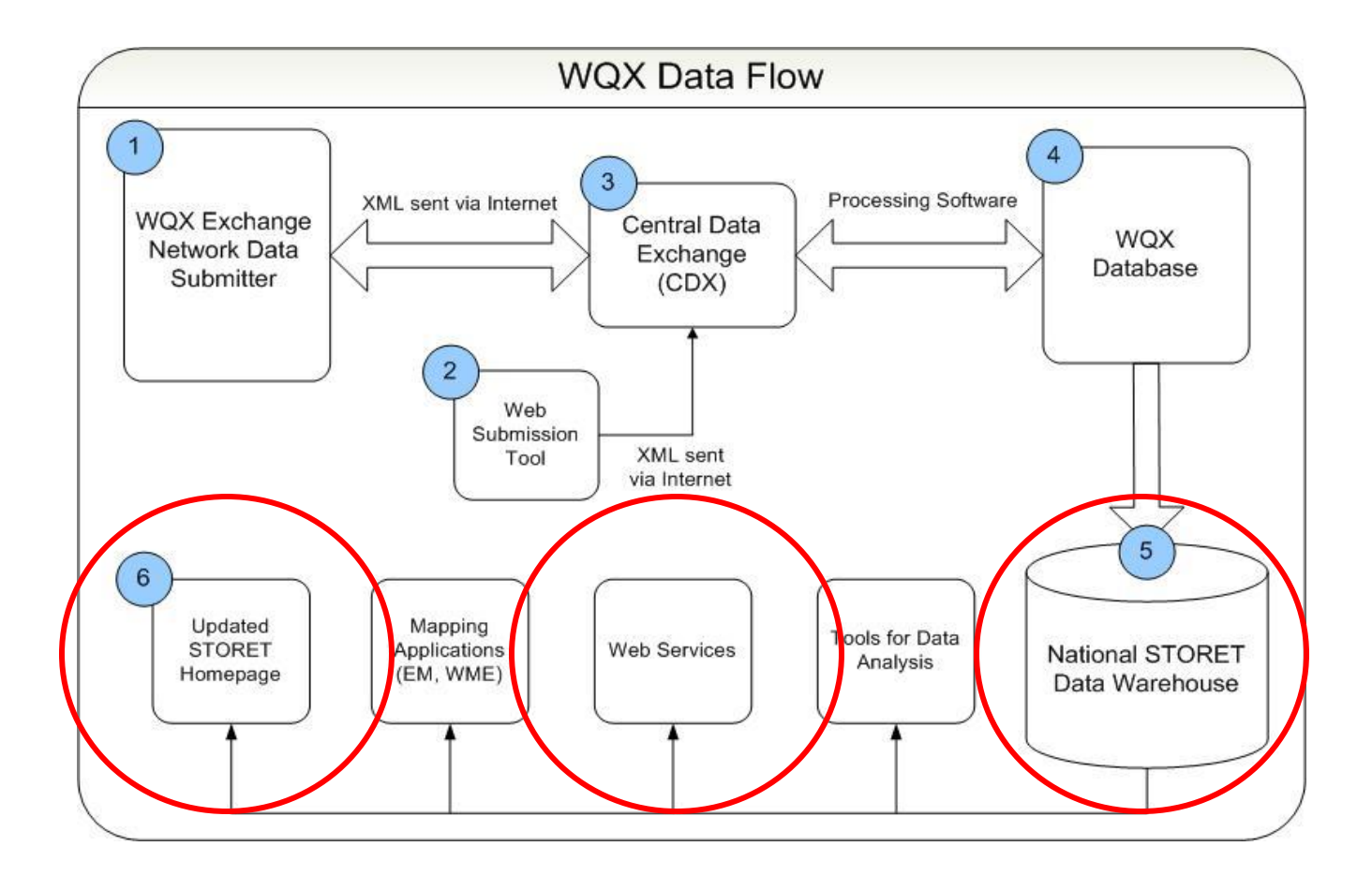

### Warehouse Refreshes

- We conduct a process weekly to push data from the WQX backend database to the STORET Data Warehouse
- All data, except data marked as "Preliminary" under the data element Result Status, is pushed to the Warehouse

### **Questions**

- Contact:
	- The STORET Team: [storet@epa.gov](mailto:storet@epa.gov)
	- 1-800-424-9067
- Or Visit:
- [www.epa.gov/storet](http://www.epa.gov/storet)
- [www.epa.gov/storet/wqx.html](http://www.epa.gov/storet/wqx.html)
- www.exchangenetwork.net/exchanges/water/wqx.htm

#### General Exchange Network Links

- Highlights on the Exchange Network Wiki [http://www.exchangenetworkwiki.com/wiki/](http://www.exchangenetworkwiki.com/wiki/index.php/Main_Page) [index.php/Main\\_Page](http://www.exchangenetworkwiki.com/wiki/index.php/Main_Page)
	- [http://www.exchangenetworkwiki.com/wiki/ind](http://www.exchangenetworkwiki.com/wiki/index.php/Category:Tribal_Resources) [ex.php/Category:Tribal\\_Resources](http://www.exchangenetworkwiki.com/wiki/index.php/Category:Tribal_Resources)
	- [http://www.exchangenetworkwiki.com/wiki/ind](http://www.exchangenetworkwiki.com/wiki/index.php/2010_Exchange_Network_National_Meeting) ex.php/2010 Exchange Network National M [eeting](http://www.exchangenetworkwiki.com/wiki/index.php/2010_Exchange_Network_National_Meeting)